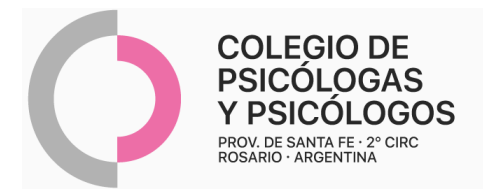

# **INSTRUCTIVO DE AUTORIZACIÓN OSPJN (OBRA SOCIAL DEL PODER JUDICIAL DE LA NACIÓN)**

(R/P + Autorización en la O.S+ Validación)

- **-** Confeccionar R/P con el pedido de sesiones correspondiente. Sugerimos, a continuación, dos modelos de R/P.
	- **-** El/la paciente debe autorizar dicha orden en su O.S
	- Validar sesiones (ver instructivo)
	- **-** La/el psicóloga/o debe presentar en CDT la orden, autorizada.
	- **-** Código 330101/330103: se pueden autorizar hasta 4 sesiones por mes, 30 anuales.

Reconoce **atención remota.** Adjuntar hoja impresa del mail: enviado por el/la paciente, con el consentimiento de la práctica realizada. Ante cualquier duda, se puede consultar por mail a protocolopsi2020@gmail.com - Consentimiento vía mail: "(Nombre del/la paciente) \_\_\_, con DNI N°\_\_\_\_\_\_\_ afiliado a (nombre de la O.S.), con N° de afiliación \_\_\_\_\_, he aceptado y confirmo la realización de (1) \_\_ (práctica que corresponde) \_\_\_\_\_, con el /la Psicóloga/o (2) \_\_\_\_\_\_\_\_\_\_\_\_, el día \_\_\_\_a las\_\_\_ horas."

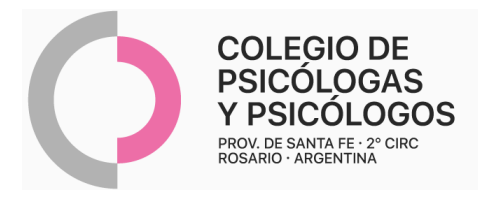

## **MODELO DE R/P 1**

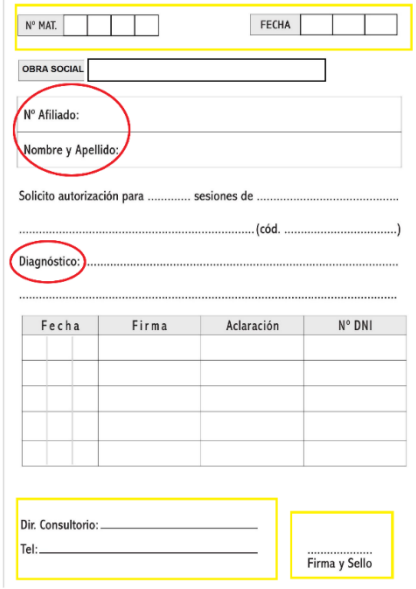

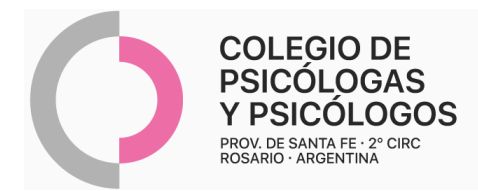

### **MODELO DE R/P 2**

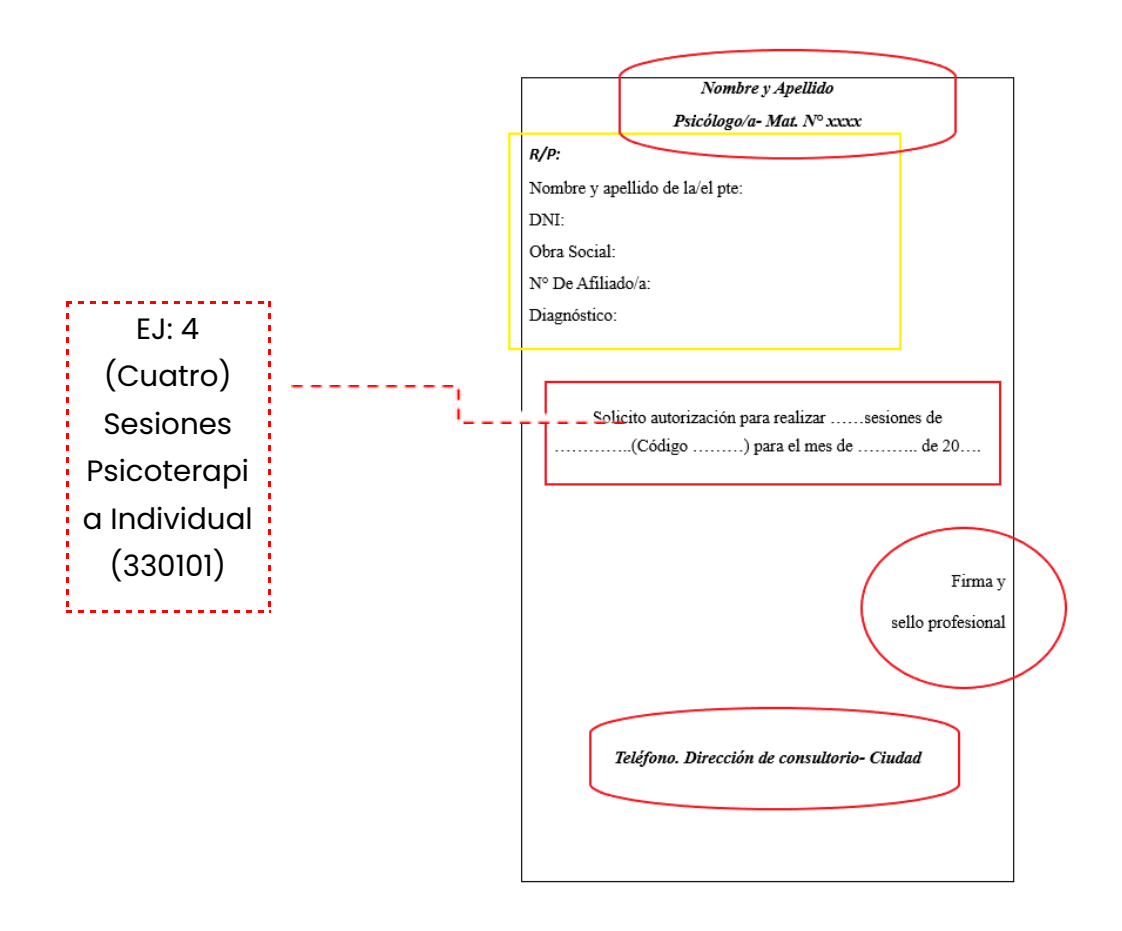

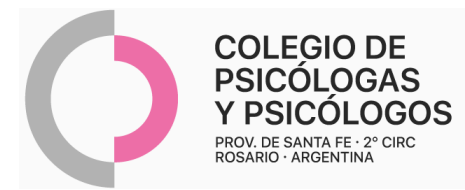

#### **AUTORIZACIÓN DE LA O.S PARA ADJUNTAR AL R/P**

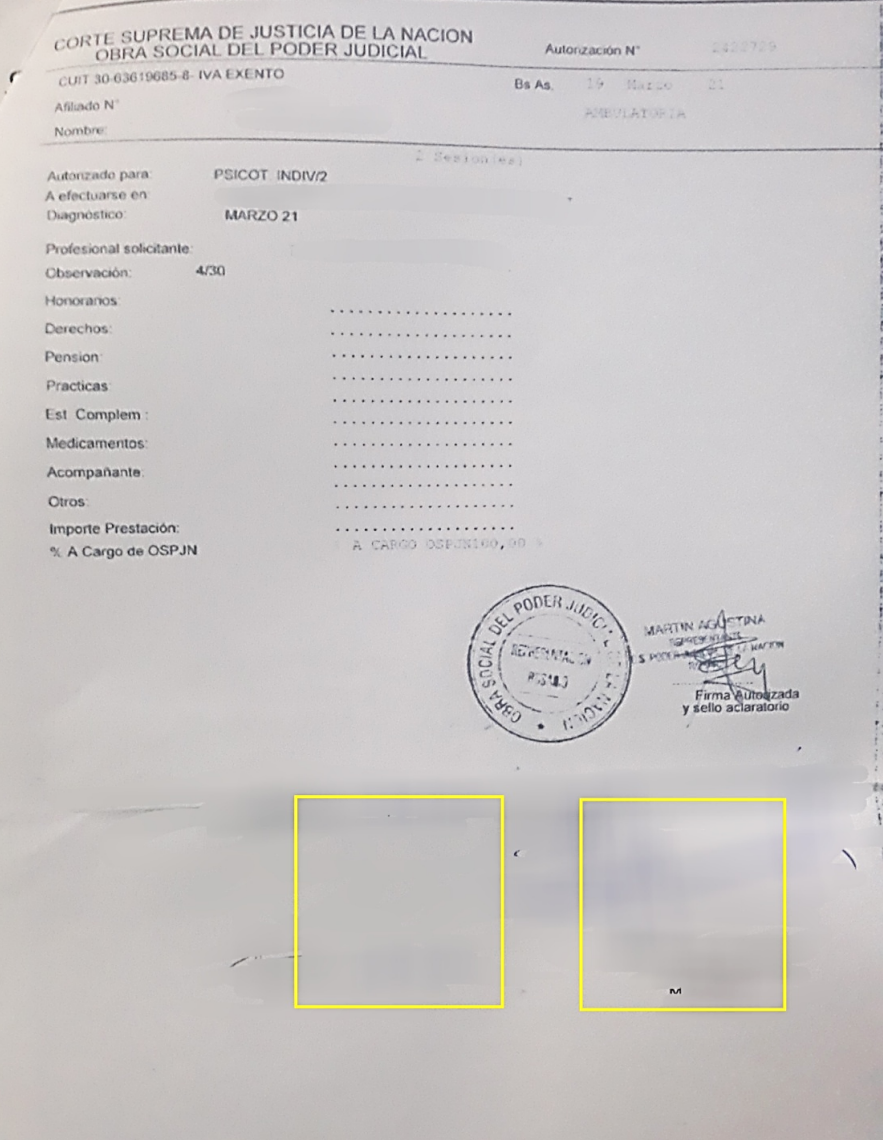

Firma y sello de la/el profesional.

Firmas del paciente por cada sesión.

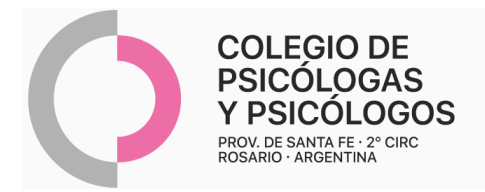

#### **MODELO PARA VALIDACIÓN DE CONSULTAS- OSPJN**

Para generar el código de validación por sesión, el/la profesional deberá:

1- Ingresar a

<https://extranet.ospjn.gov.ar/WebProveedores/Home/Documentacion>

2- Registrarse como usuario/a completando todos los campos. Dicho registro se hará con el número de proveedor y cuit del Colegio (número de proveedor es para todos/as los/as profesionales el 627; cuit N° 30-59983303-6).

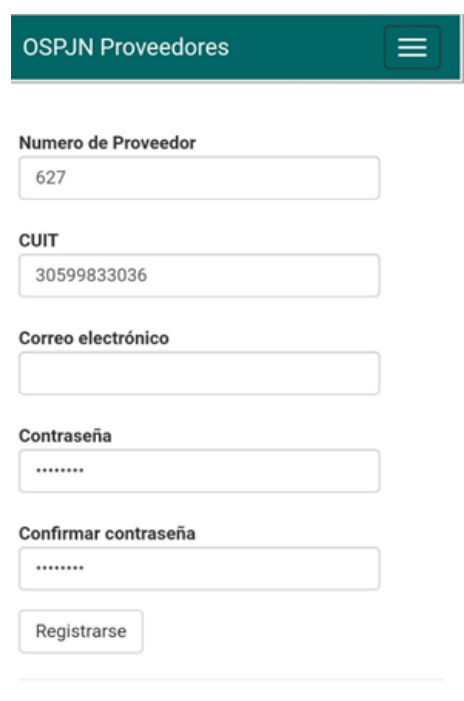

2022 | Obra Social del Poder Judicial de la Nacion

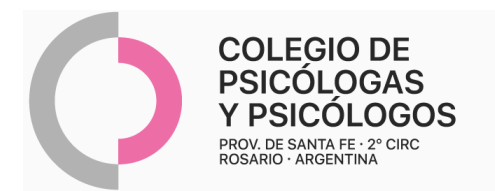

3- Una vez completado todos los campos requeridos el sistema enviará un mail, confirmarlo.

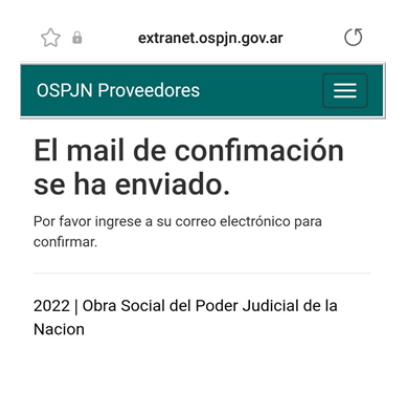

4- Para la Validación: iniciar sesión con mail y contraseña personal.

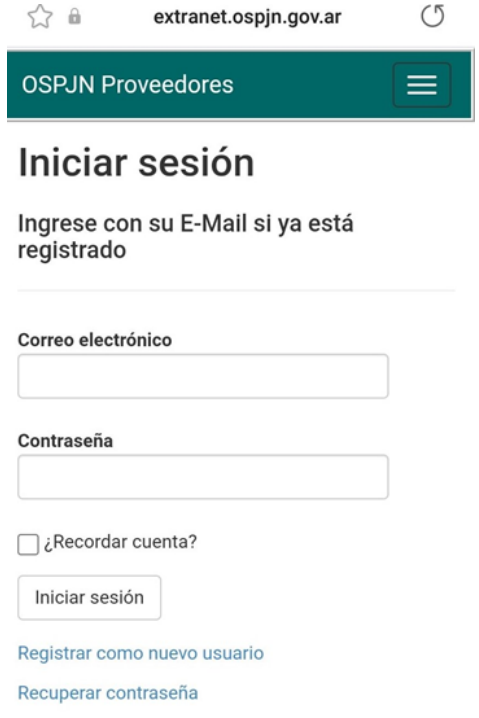

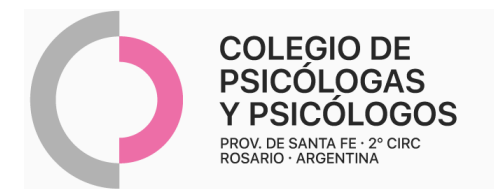

5- Ingresar a "consulta de afiliados" y luego completar los datos del paciente: N° de afiliado/a y prestación. Recuerde entregar en cada cierre de mes: rp completo, autorizado por la OS, con los códigos de validación por consulta realizada escritos en dicho rp.

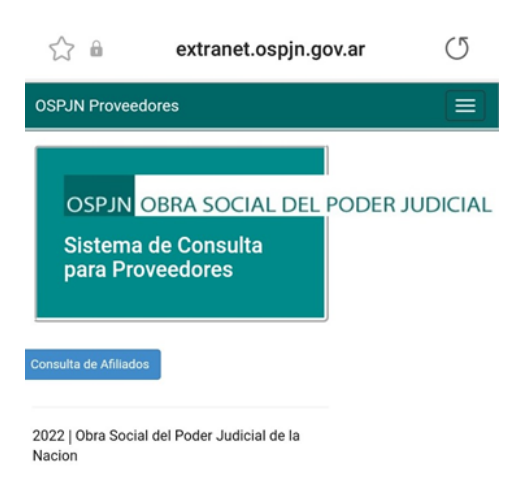